таких качеств, которые позволят им успешно адаптироваться в условиях современного агропромышленного предприятия. Среди этих качеств можно выделить основные: [1] системное научное мышление: информационную культуру: экологическую культуру: творческую активность: толерантность: высокую нравственность и др.

Такие качества молодых специалистов по управлению охраной труда в сельском хозяйстве должны обеспечивать им успешную адаптацию на рабочем месте, дальнейшее развитие сельскохозяйственного производства. Инновационные образовательные технологии ориентируются на будущее, на современные условия жизни и соответствующего уровня профессиональную деятельность. Темпы технологического и научно- технического прогресса сегодня таковы, что многие знания устаревают в среднем уже в течение 3-5 лет. поэтому необходимо развивать творческую активность, самостоятельность и научное мышление[2].

На современном этапе развития инновационных методов обучения появились качественно новые требования к подготовке специалистов для агропромышленного комплекса. Сущность этих требований заключается не только в том, чтобы дать знания, умения, навыки студентам аграрного технического вуза, развить у них мышление, но и обучить их формам, методам, средствам самостоятельного добывания знаний, т.е. владение системой опережающего образования.

Подобный подход к подготовке конкурентно способного молодого специалиста требует внедрения «гибкой педагогики» с такими ее гранями, как отсутствие культа императивных методов восприятия, ориентация на развитие личности, а не только способностей к запоминанию, стимулирование творчества и особенно творческого мышления, установка на образование, в полном смысле этого слова

Основной задачей высшего образования на современном этапе его развития является повышение качества подготовки молодых специалистов, направляемых на агропромышленные предприятия. Эффективность в обучении тесно связана с понятием - «оптимизация». В условиях современного информационного общества и формирования молодого специалиста вступают в противоречия темп приращения информации и ограниченные возможности личности по ее усвоению, содержание, способы формирования и развития информационной культуры специалиста. Чтобы разрешить эти противоречия следует стремиться к социально-детерминированному образовательному идеалу максимального развития способностей студента к самореализации.

Внедрение инновационных образовательных технологий ориентирует студентов на будущее, на современные условия жизни и соответствующий уровень будущей профессиональной деятельности. Предприятия агропромышленного комплекса нуждаются в получении современных руководителей, подготовленных специалистов, знающих законы конкурентной борьбы, мудрых и терпимых профессионалов. Современные инновационные образовательные технологии имеют своей целью формирование у студентов таких качеств, которые позволят им успешно адаптироваться в условиях современного агропромышленного предприятия.

## Литература

Сластенин, В.А.Инновационные процессы в образовании/ В.А.Сластенин. 2-е изд.- М.:  $1.$ Педагогика. 2000. - 512 с.

Глузман, А.В. Инновационные технологии обучения в системе университетское - педагогического образования/ А.В.Глузман//Развитие образования в странах СНГ: материалы науч. - метод. конф., Моск. Пед. Университет. - М., 2005. - 134-137с.

# УДК 519.674.001.57 ТРЕХМЕРНОЕ КОМПЬЮТЕРНОЕ МОДЕЛИРОВАНИЕ КАК СРЕДСТВО РЕШЕНИЯ КОНСТРУКТИВНЫХ ЗАДАЧ

Шабека Л.С., д.пед.н., профессор, Сторожилов А.И., к.пед.н., доцент УО «Белорусский государственный аграрный технический университет» г. Минск, Республика Беларусь

На основе анализа решения конструктивных задач в автотракторостроении с применением трехмерного компьютерного моделирования даются рекомендации по изучению инженерной графики в техническом ВУЗе.

## Основная часть

Решение типовых залач метолами трехмерного компьютерно-графического молелирования открывает новые полхолы как в области технологии проектно-конструктивной леятельности в автотракторостроении. так и в области изучения инженерной графики в ВУЗе.

Обычно графическое моделирование начинается с разработки чертежа объекта в ортогональных проекциях на основе образа, рожденного в сознании разработчика. В этом случае не всё сразу получается. Часто приходится прибегать к многочисленным уточнениям, переделкам, что при ручной работе требует большой затраты времени, даже при условии хорошего знания основ начертательной геометрии и не менее хороших навыков в графике.

Иное лело при использовании метолов компьютерной графики и, в частности, метолов трехмерного моделирования [1,2], которое значительно изменяет технологию получения графической модели проецируемого объекта. В этом случае проецирование начинается не с разработки чертежа в ортогональных проекциях, а с перенесения образа, возникшего в сознании разработчика, на лисплей компьютера в виде каркасного, поверхностного или твердотельного изображения в квазиреальном трехмерном виртуальном пространстве. Когда образ оказывается полностью восстановленным, можно на его основе получить при необходимости ортогональные проекции. При этом полностью исключаются те многочисленные исправления и уточнения, которые наблюдаются при разработке чертежа на бумаге

В процессе решения залач на компьютере выявилось, что основные принципы трехмерного моделирования, использованные при разработке систем инженерной компьютерной графики вполне пригодны для решения любых геометро-графических задач, как абстрактных, так и прикладных, в том числе в области автотракторостроения. Они могут использоваться как в практической деятельности инженера, так и при его подготовке с использованием трехмерного компьютерного графического моделирования (КГМ).

Наиболее сложными проектно-графическими задачами являются компоновочные, но и среди них можно выделить менее и более сложные. В качестве примера решения менее сложной компоновочной приведем задачу по определению выреза на подшилниковой опоре проходного вала заднего моста машины (рисунок 1). Здесь участниками компоновки являются в основном две детали моста машины: шестерня главной передачи и подшипниковая опора. Хотя могут оказываться причастными к этому также проходной вал и опорный подшипник.

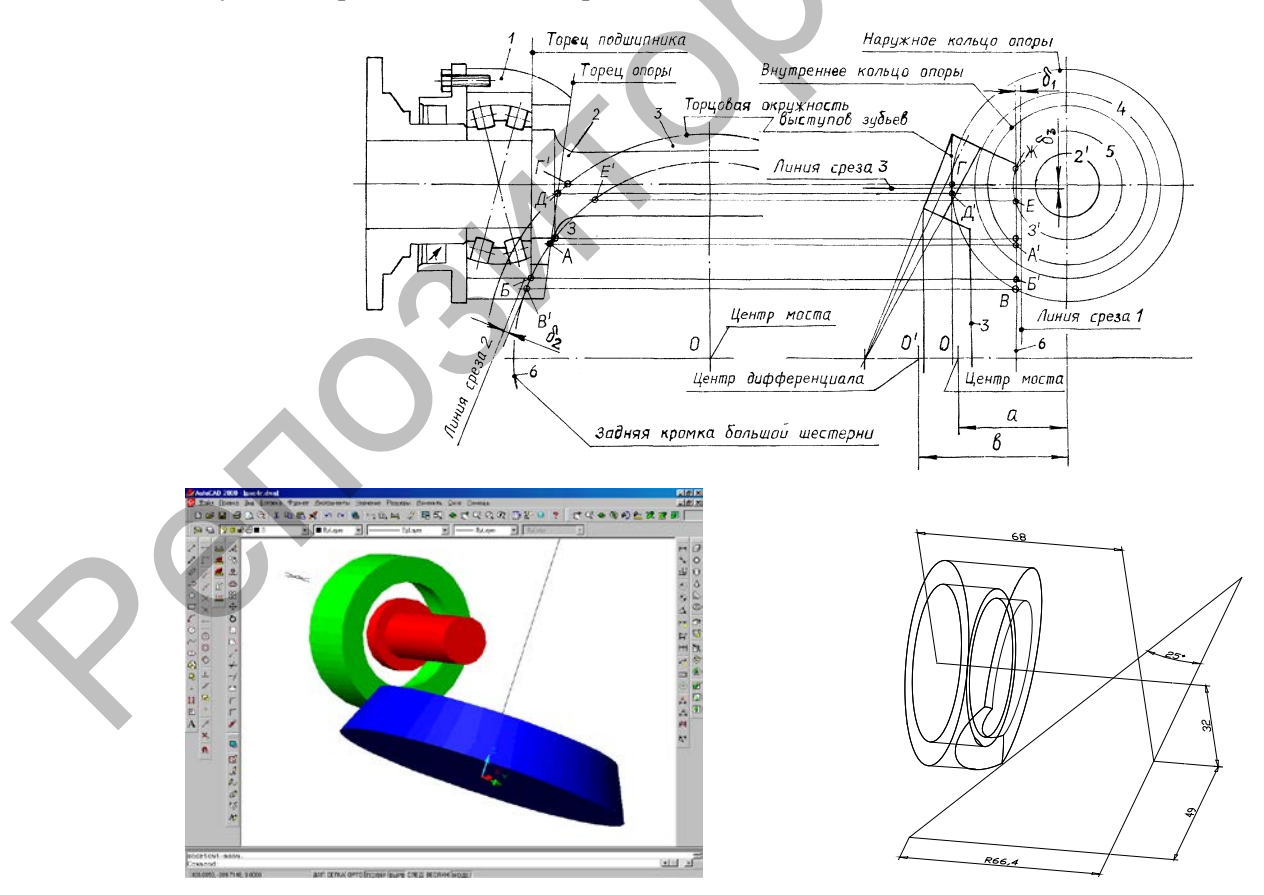

Рисунок 1 - Варианты моделирования (традиционный и компьютерный)

Поскольку, и опора, и шестерня представлены формой правильных геометрических фигур, то в компьютер их образы могут быть внесены в твердотельном исполнении, что наиболее желательно при решении поставленной залачи. Злесь для получения тел используются метолы вылавливания или вращения. Нами использован метод вращения, как наиболее рациональный в данном случае при данном характере задачи. Для получения зазора между шестерней и опорой использован метод изменения параметров модели.

Более сложные компоновочные задачи, например, компоновка машины в целом требует комбинирования методов твердотельного объемного исполнения с каркасным. Твердотельными могут, а чаще и должны быть использованы узлы и агрегаты (двигатель, муфта сцепления, коробка передач, сиденья и т.л.) - наполнители общего объема, каким в ланном случае является кузов автомобиля. Сам же кузов должен оставаться прозрачным.

При проектировании двигателей нередко приходится решать задачи, относящиеся к компоновочным схемам. Примером такой задачи является компоновочная схема кривошипно-шатунного механизма (КШМ) 8-цилиндрового V-образного двигателя (рисунок 2).

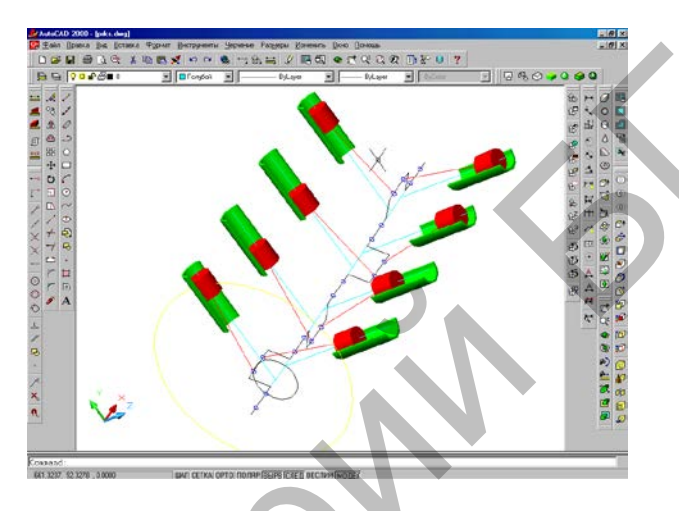

Рисунок 2 - Компоновочная схема КШМ

Особенность решения схематической задачи состояла в том, что вся схема разбивалась на отдельные однотипные образования, например, цилиндр - поршень - шатун - кривошип коленчатого вала, а затем была получена схема в целом.

Формообразующие задачи типа зубчатой торцовой муфты и лопасти винта автомобиля - амфибии решаются с использованием всего арсенала средств компьютера. Сама форма может выполняться в твердотельном исполнении, как, например, зубчатая полумуфта, или в каркасном, как, например, профилированная лопасть винта амфибии и винт в целом. Здесь наряду с методами и приемами, о которых уже говорилось при анализе предыдущих задач, могут и должны широко использоваться применение цвета: во-первых, для получения вспомогательных построений; во-вторых, для работы в разных плоскостях (слоях) и, в - третьих, для получения в итоге наглядного изображения проектируемого объекта, для образования светотеневой рельефности его формы. Кстати, при обычном ручном создании технического рисунка проектируемого объекта большинству студентов, именно приемы оттенения оказываются непосильными, а для тех, кто это может делать, чрезвычайно трудоемкими. Ручные методы штриховки, шрафировки, растра и другие на компьютере заменяются цветом с выстраиваемыми оттенениями. При анимации (изменении положения построенного объекта) компьютер автоматически изменяет оттенение.

При построении сложной пространственной формы, каковой является лопасть винта амфибии приходится наряду с вспомогательными построениями такими, как корневая толщина лопасти, работать в разных плоскостях с линиями разного назначения. В этом случае целесообразно выполнять разным цветом вспомогательные построения и основные формообразующие линии, а также линии построения, используемые в разных слоях (плоскостях, окнах). Это не позволит запутаться в множестве линий, используемых для создания трехмерной модели проектируемого объекта.

Из вышеизложенного следует вывод, что не только сложные, но и простые формы трехмерных объектов следует выполнять при их моделировании в цвете, используя при этом 2-3, а при необходимости и большее количество цветов.

Чисто параметрического характера задачи, какой является задача по определению угла трапеции рулевого управления автомобиля или задача по определению размера коридора поворачиваемости (проходимости) автопоезда практичнее решать в каркасном исполнении, хотя в отдельных случаях

можно, а иногда и нужно прибегать к комбинированному использованию каркаса и твердого тела. Так слелано при определении коридора поворачиваемости автопоезда. Приемы построения моделей в ланных случаях такие же, как и созлание компоновок.

## Литература

1. Разработка принципов и метолических полхолов к решению инженерных геометрографических задач на базе трехмерного компьютерного моделирования: Отчет о НИР (заключит.) / Науч.-исслед. Бел. гос. политехн. академия. Рук. темы Л.С. Шабека. - № ГР 20001142. - Минск., 2000.  $-143$  c.

2. Сторожилов А.И. Обучение студентов решению геометрических задач с использованием трехмерного компьютерного моделирования: Дис.канд. пед. наук: 13.00.01 / БГПУ - Минск, 2001. - 158с.

#### УДК 378.663

# ПРОБЛЕМЫ ПОДГОТОВКИ ВЫСОКОКВАЛИФИЦИРОВАННЫХ СПЕЦИАЛИСТОВ ДЛЯ АПК

## Ероховец Т.В., ст. преподаватель, Косенко Я.А., студентка

УО «Белорусский государственный аграрный технический университет» г. Минск, Республика Беларусь

В современном обществе важной составляющей экономического роста является человеческий капитал. Особая роль в формировании и развитии человеческого капитала отводится высшей школе. Образование должно стать конкурентоспособным за счет повышения его качества.

## Основная часть

Как отмечено в Государственной программе развития инновационного образования на 2008-2010 годы и на перспективу до 2015 года: "Одним из необходимых условий внедрения инновационной экономической модели является наличие специалистов, способных к разработке, адекватному восприятию, поддержанию, технологическому сопровождению и внедрению в практику инновационных идей и разработок. Их формирование, наряду с воспитанием качеств гражданина и патриота страны одна из важнейших целей национальной системы образования. Именно система образования, в целом создавая и поддерживая в обществе ориентацию на ценность инновационной деятельности и инновационного мышления, должна обеспечить производство и воспроизводство кадров, способных к осуществлению определенных функций в общегосударственном процессе создания инновационного климата в стране.

Решение этой задачи вряд ли возможно только путем передачи знаний в готовом виде от преподавателя к студенту. Необходимо перевести студента из пассивного потребителя знаний в активного их творца, умеющего сформулировать проблему, проанализировать пути ее решения, найти оптимальный результат и доказать его правильность. В этом плане следует признать, что самостоятельная работа студентов является не просто важной формой образовательного процесса, а должна стать его основой.

Известно, что научиться чему-либо человек может только через собственную, самостоятельную, самоуправляемую учебно-познавательную и учебно-практическую деятельность. В отличие от самообразования, управляемая самостоятельная работа предполагает наличие обратной связи с преподавателем. Функция преподавателя, в этом процессе сводится к тому, что преподаватель ориентирует студента в пространстве знаний, являясь компасом в обучении. Необходимо не учить студентов, а научить их учиться, а этого можно лостигнуть, прививая студенту навыки самостоятельного получения образования.

Активная самостоятельная работа студентов возможна только при наличии серьезной и устойчивой мотивации. Самый сильный мотивирующий фактор - полготовка к лальнейшей эффективной профессиональной деятельности.

В результате педагогических и психологических исследований выделены факторы, способствуюшие активизации самостоятельной работы.

1. Полезность выполняемой работы. Если студент знает, что результаты его работы будут использованы в методическом пособии, в лабораторном практикуме, при подготовке публикации или иным образом, то отношение к выполнению задания существенно меняется в лучшую сторону и качество выполняемой работы возрастает. Лругим вариантом использования фактора полезности является активное применение результатов работы в профессиональной подготовке. Так, например, если студент